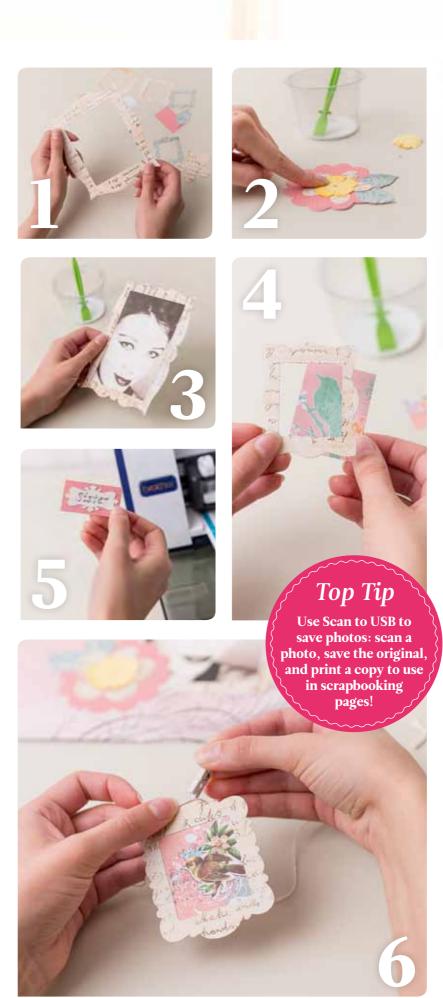

## пппппппп

## Materials

- 304 x 304mm square of paper
- · Yellow, blue and ivory card
- Pink spotty paper
- · Paper cut-outs or images
- · Mini bows; mini pegs; gems;
- · Baker's twine; paper flowers

## **BUILT-IN PATTERNS:**

Leaf: AR-A024 - 31 x 36mm; scalloped circle: BA-A050 - 85 x 85mm; flower AR-A015 - 60 x 60mm; frame 1: AR-K027 - 160 x 116mm; frame 2: AR-K024 - 40 x 49mm; frame 3: AR-K023 48 x 60mm; rectangle: BA-A022 - 64 x 34mm; name plaque: AR-K017 -59 x 30mm

## How to make

- **1** Select, resize and cut the built-in pattern shapes as per the instructions above. For the name plaque: change blade for pen and select pen function to write your sentiment onto the plaque before cutting from ivory card. You should have: two medium frames, one small frame, one large frame, a rectangle and name plaque with written sentiment, two leaves, one flower and one scalloped circle.
- 2 Assemble the flower topper by sticking the leaves onto the pink spotty scalloped circle, layer with the flower shape and add a paper flower and gem. Set aside.
- **3** Use Background Scan function to scan a photo. Select the section you require and cut to fit the large frame. Stick photo onto the reverse side of the large frame and allow to dry. Attach to base paper and stick flower topper to this.
- **4** Assemble the three mini frames by gluing pictures or magazine cut-outs to the reverse side of the frames and allow to dry.
- **5** Attach the name plaque onto the small spotty rectangle with glue and allow to dry.
- **6** Cut a 350mm length of baker's twine and attach it approx 10mm from the top of each side of the scrapbook page to create a bunting effect. Decorate with bows. Peg the three mini frames and name plaque to the twine, to finish.

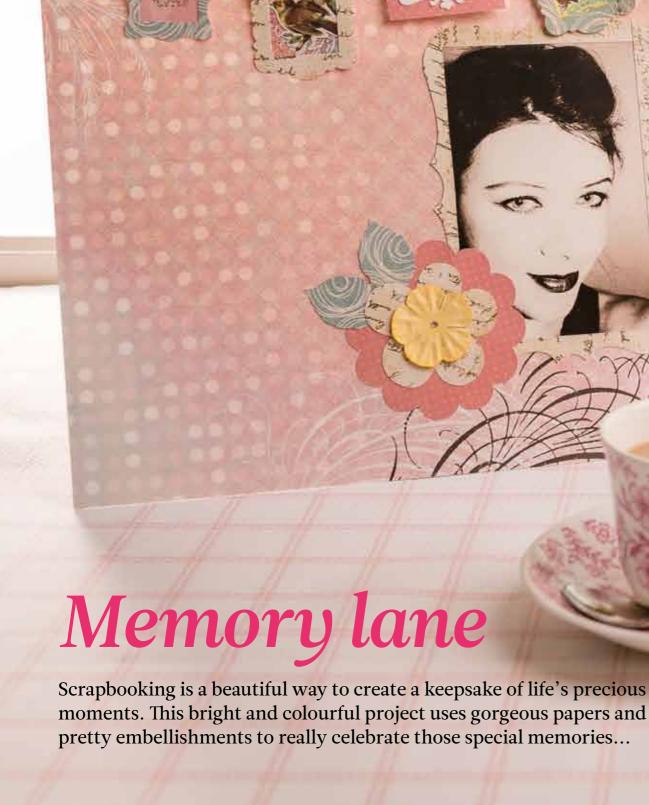

PROJECT TWO | SCRAPBOOK PAGE